## Filezilla Sftp Server Windows 2008 R2 Setup Vpn Access >>>CLICK HERE<<<

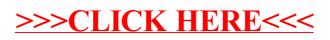